## **Accès au serveur Proxmox**

Lien vers la documentation de Proxmox :

- [http://pve.proxmox.com/wiki/Main\\_Page](http://pve.proxmox.com/wiki/Main_Page)
- <https://pve.proxmox.com/pve-docs/pve-admin-guide.html>

## **Accès au serveur Proxmox du BTS SIO avec le navigateur**

se connecter au serveur en utilisant un navigateur.

**Serveur BTS SIO** <https://10.xxx.xxx.11:8006>

s'authentifier avec un compte du domaine du lycée

#### **Compte du domaine**

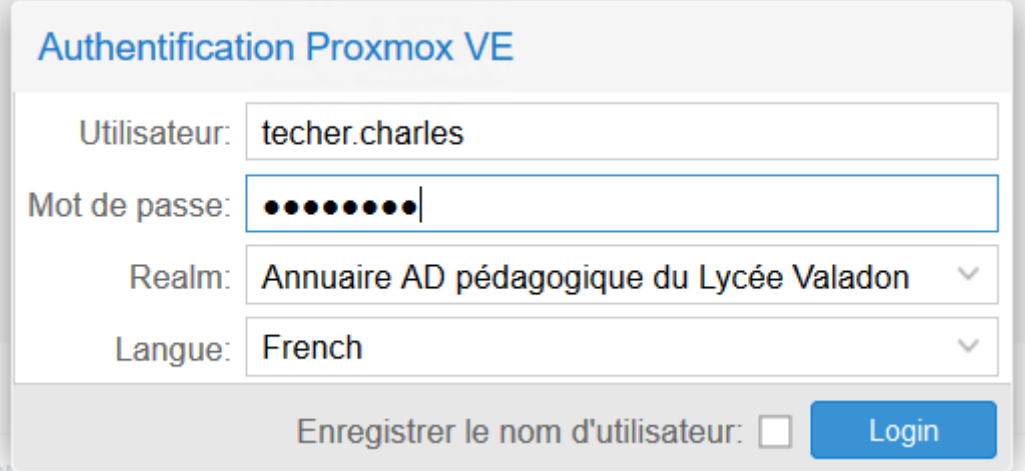

[Ne tenez pas compte du popup d'information qui s'affiche pour rappeler qu'un support](https://siocours.lycees.nouvelle-aquitaine.pro/lib/exe/detail.php/reseau/cloud/proxmox/proxmox_ad_21.png?id=reseau%3Acloud%3Aproxmox%3Apresentation) [\(payant\) est disponible.](https://siocours.lycees.nouvelle-aquitaine.pro/lib/exe/detail.php/reseau/cloud/proxmox/proxmox_ad_21.png?id=reseau%3Acloud%3Aproxmox%3Apresentation)

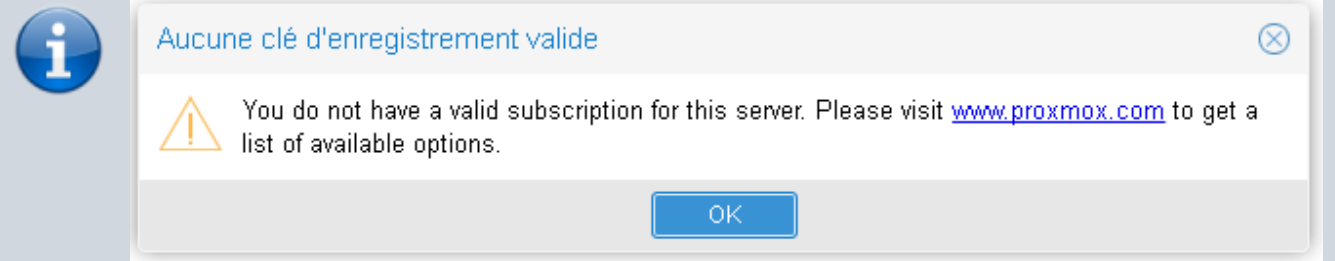

Last update: 2022/01/09 reseau:cloud:proxmox:presentation https://siocours.lycees.nouvelle-aquitaine.pro/doku.php/reseau/cloud/proxmox/presentation?rev=1641761820 21:57

### **Ecran d'accueil**

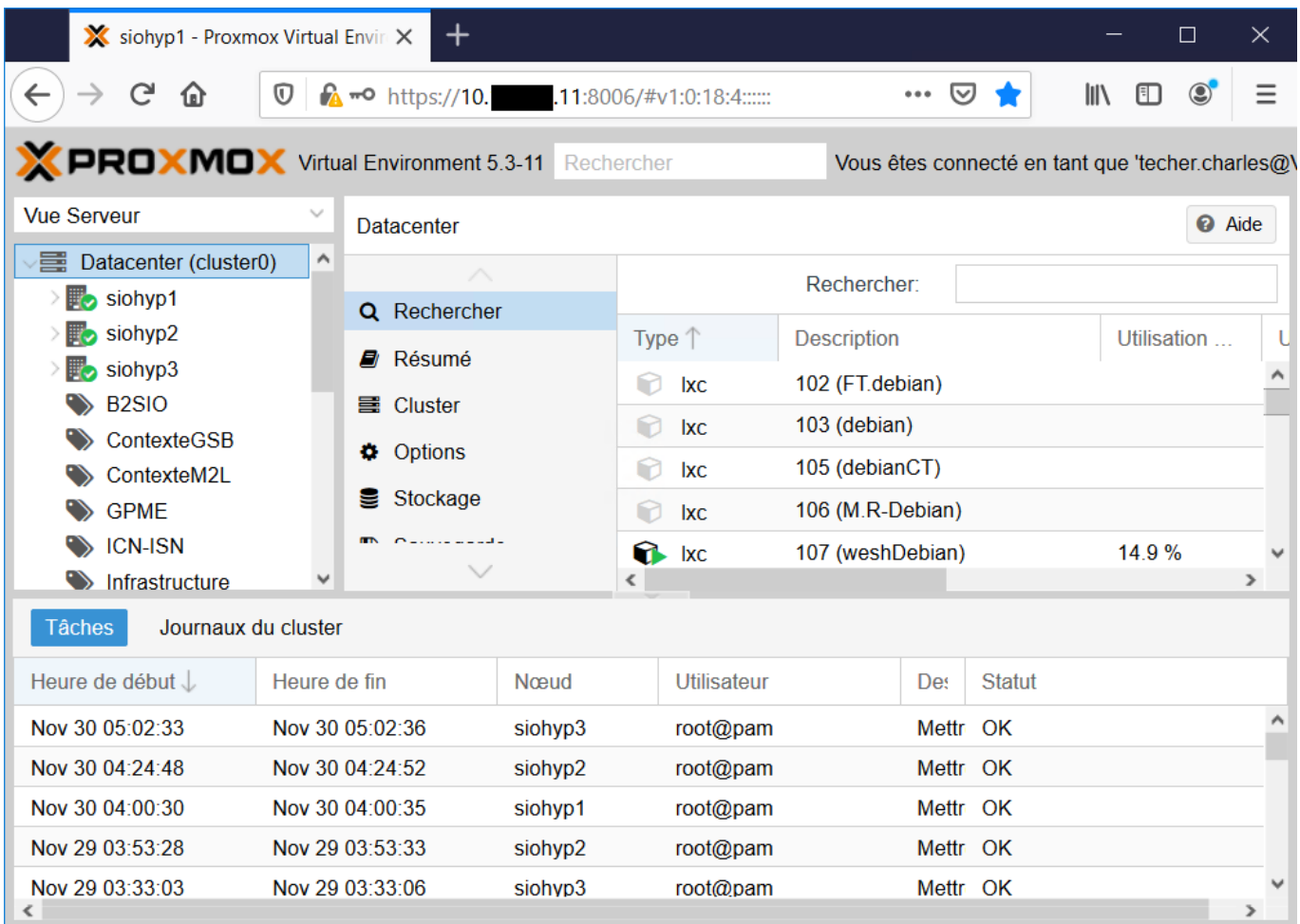

en haut à gauche la liste déroulante d'avoir différentes vues du serveur :

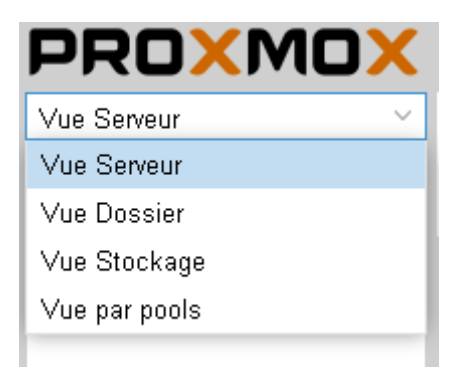

- la vue serveur
- la vue dossier
- la vue stockage
- la vue pools de ressources

#### **La vue Pool**

[Un Pool de ressources permet d'attribuer à un ensemble de VM des ressources et des permissions.](https://siocours.lycees.nouvelle-aquitaine.pro/lib/exe/detail.php/reseau/cloud/proxmox/proxmox_ad_31.png?id=reseau%3Acloud%3Aproxmox%3Apresentation)

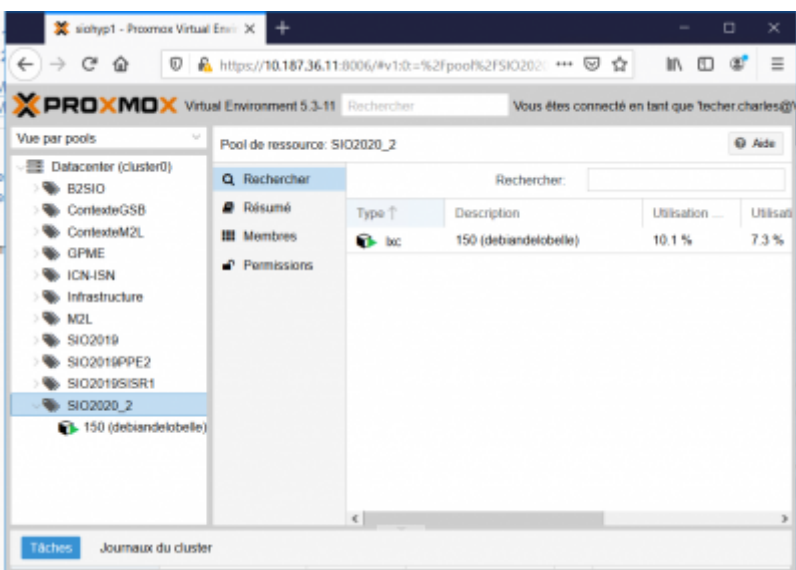

- Vous disposez
	- d'un pool de ressources à votre **nom** pour la création de vos VM,
	- d'un pool de ressources pour votre **équipe** lors des APs,
	- Un pool de ressources commun contenant des **templates** de VM mises à votre disposition.

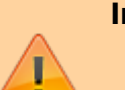

#### **Important** :

- lors de la création de vos VM i est important de bien indiquer :
	- indiquer le **pool de ressource**\* dans lequel sera créé la VM,
		- le **VLAN (Pont)** pour la connexion réseau de la carte réseau de la VM.

# **Retour accueil Proxmox**

[Proxmox](https://siocours.lycees.nouvelle-aquitaine.pro/doku.php/reseau/cloud/proxmox/accueil)

From: <https://siocours.lycees.nouvelle-aquitaine.pro/> - **Les cours du BTS SIO**

Permanent link: **<https://siocours.lycees.nouvelle-aquitaine.pro/doku.php/reseau/cloud/proxmox/presentation?rev=1641761820>**

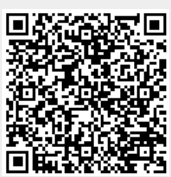

Last update: **2022/01/09 21:57**